# **PivotTables.GetEnumerator()**

**Introduced in build 8.4**

## **Description**

Returns an IEnumerator for the PivotTables in a [Worksheet .](https://wiki.softartisans.com/display/EW10/Worksheet.PivotTables)

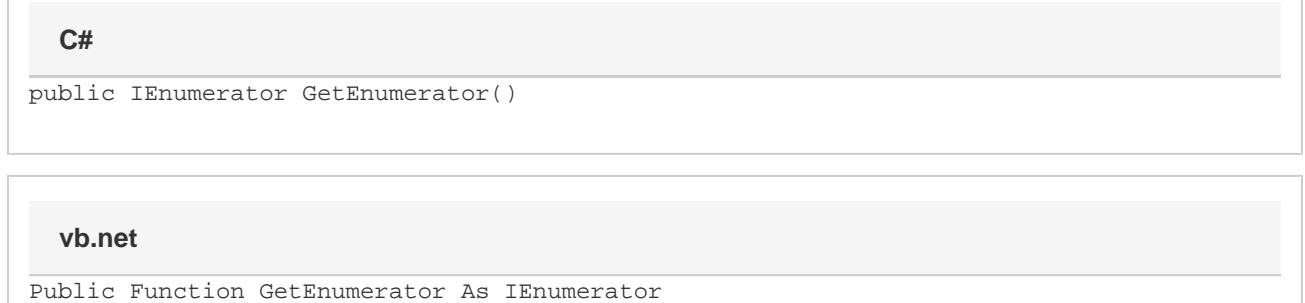

### **Returns**

An enumerator for the PivotTables in a Worksheet as a System.Collections.IEnumerator

## **Examples**

#### **C#**

IEnumerator enumerator = ws.PivotTables.GetEnumerator();

#### **vb.net**

Dim enumerator as IEnumerator = ws.PivotTables.GetEnumerator()